## **Esercitazione/ approfondimento Prolog e Sistemi Esperti**

- • Presi da: I. Bratko: Programmare in Prolog per lIntelligenza Artificiale, Masson ed Addison-Weslay, 1988.
- • **Base di conosenza per identificare gli animali (problema di classificazione)**
	- **:- op(100,xfx,[has,gives,'does not', eats,lays,isa]).**
	- **:- op(100,xf,[swims,flies]).**
	- **:- op(900,xfx,:).**
	- **:- op(800,xfx,was).**
	- **:- op(870,fx,if).**
	- **:- op(880,xfx,then).**
	- **:- op(550,xfy,or).**
	- **:- op(540,xfy,and).**
	- **:- op(300,fx,'derived by').**
	- **:- op(600,xfx,from).**
	- **:- op(600,xfx,by).**

### **ALTRI ESEMPI**

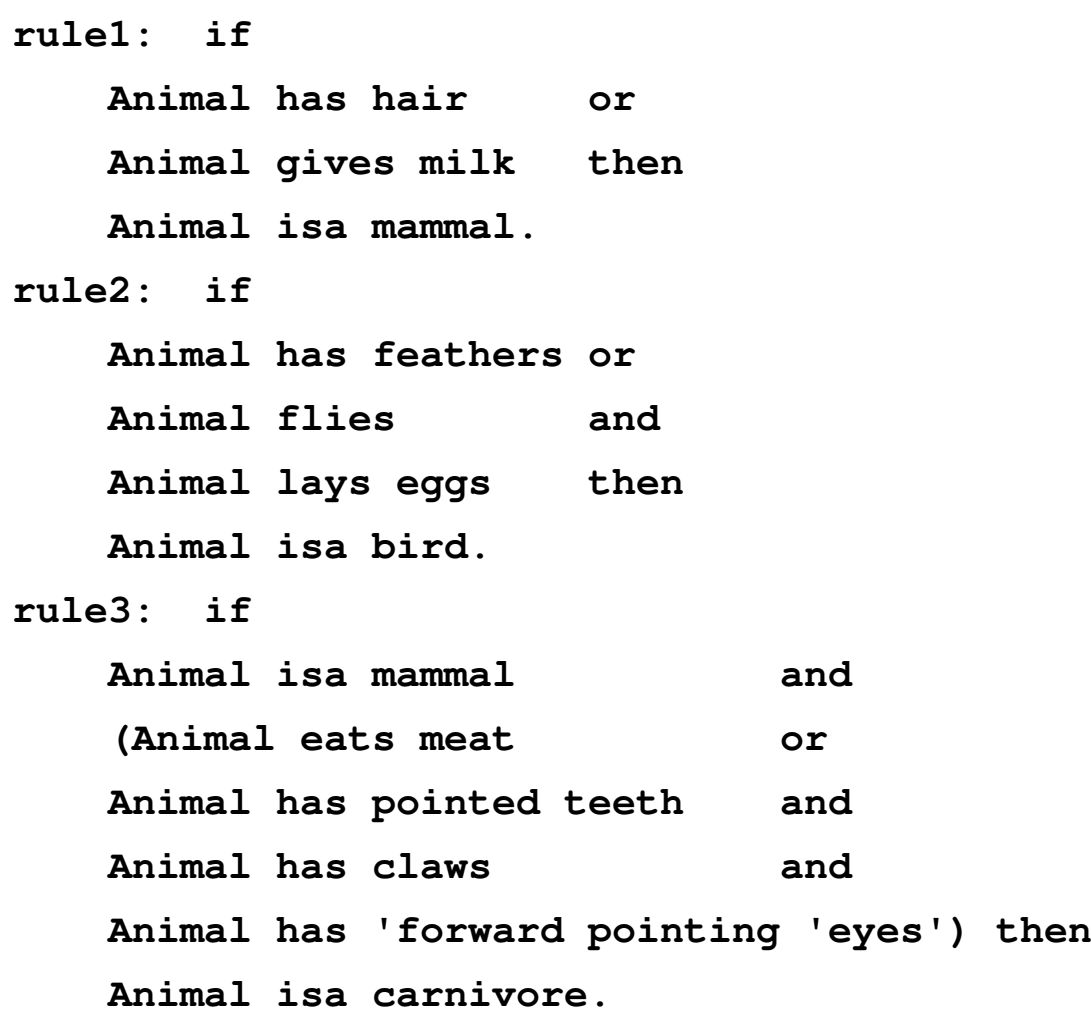

#### **ALTRI ESEMPI**

#### **rule4: ifAnimal isa carnivore andAnimal has 'tawny colour' andAnimal has 'dark spots' then Animal isa cheetach.rule5: ifAnimal isa carnivore andAnimal has 'tawny colour' andAnimal has 'black stripes' then Animal isa tiger.rule6: ifAnimal isa bird andAnimal 'does not' fly andAnimal swims then**

**Animal isa pinguin.**

#### **ALTRI ESEMPI**

**rule7: if**

**Animal isa bird andAnimal isa 'good flyer' then Animal isa albatross.fact: X isa animal:member(X,[cheetah,tiger,penguin,albatross]).**

- 
- **askable(\_ gives\_, 'Animal' gives 'What').**
- **askable(\_ flies, 'Animal' flies).**
- **askable(\_ lays eggs, 'Animal' lays eggs).**
- **askable(\_ eats\_, 'Animal' eats 'What').**
- **askable(\_ has\_, 'Animal' has 'Something').**
- **askable(\_ 'does not'\_, 'Animal' 'does not' 'Do something').**
- **askable(\_ swims, 'Animal' swims).**
- **askable(\_ isa 'good flier', 'Animal' isa 'good flier').**

Nota: sono tutti fatti Prolog dal punto di vista sintattico.

 Base di conoscenza per individuare guasti in una rete elettrica (diagnosi).

**broken\_rule: if**

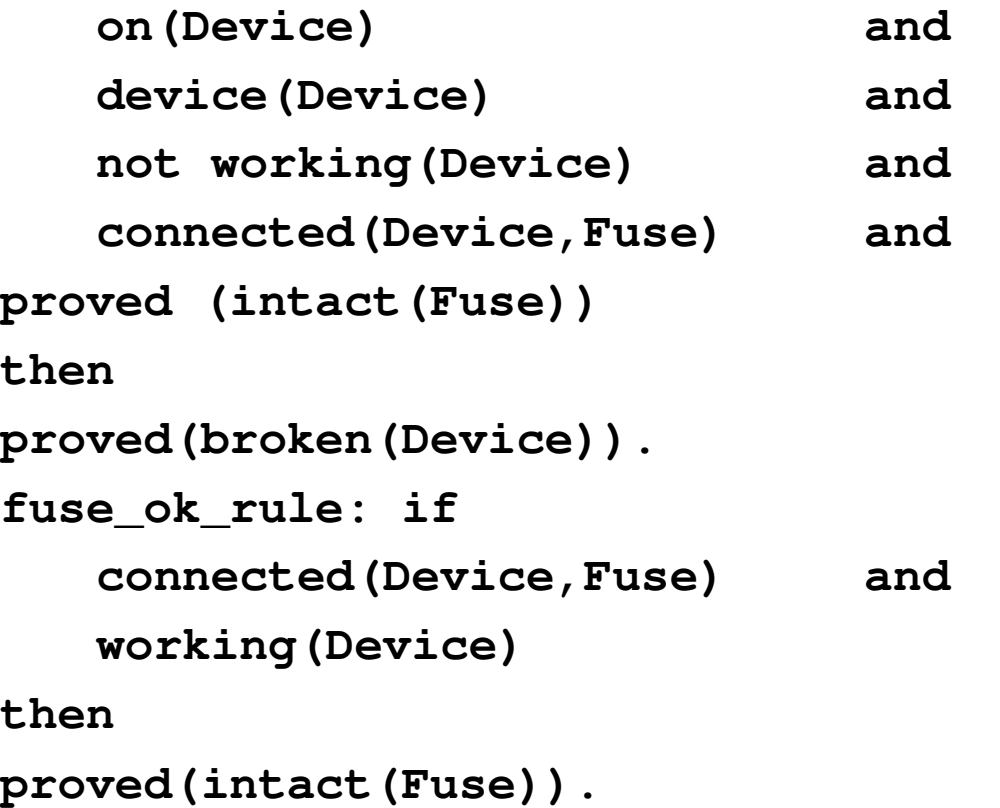

**fused\_rule: if connected(Device1,Fuse) and on(Device1) and**and device(Device1) **not working(Device1) andsamefuse(Device2,Device1) andon(Device2) andnot working(Device2)thenproved(failed(Fuse)).**

se due differenti dispositivi sono connessi ad un fusibile e sono entrambi on ma non in funzione allora il fusibile è rotto (si assume che non possano essere rotti entrambi i dispositivi).

```
same_fuse_rule: ifconnected(Device1,Fuse) andconnected(Device2,Fuse) anddifferent(Device1,Device2)thensomefuse(Device1,Device2).fact: different(X,Y) :- not (X=Y).fact: device(heater).fact: device(light1).fact: device(light2).fact: device(light3).fact: device(light4).fact: connected(light1,fuse1).fact: connected(light2,fuse1).fact: connected(heater,fuse1).
```

```
fact: connected(light3,fuse2).
fact: connected(light4,fuse2).askable(on(D), on('Device')).askable(working(D),working('Device')).
```
• Nota: sono tutti fatti Prolog.

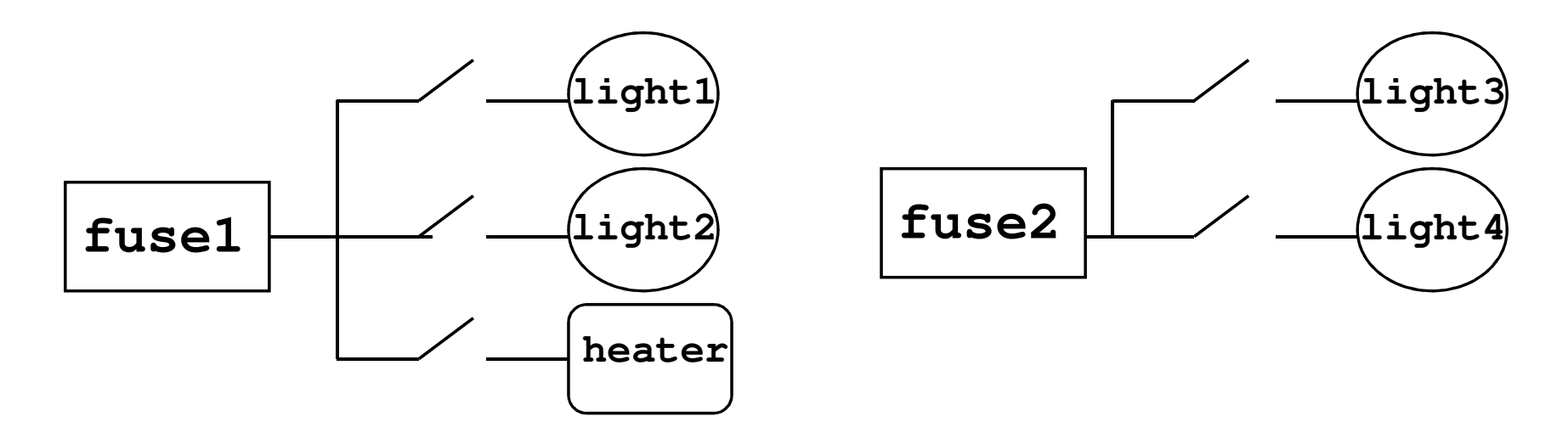

## **USO DEL PROLOG**

• Per utilizzare direttamente Prolog andrebbero traslati come regole del tipo: **Animal isa mammal:-**

 **Animal has hair; Animal gives milk.Animal isa carnivore:-Animal isa mammal,Animal eats meat.**

• Adesso aggiungiamo dei fatti sul particolare problema: **peter has hair.peter is lazy.peter is big.**

### **USO DEL PROLOG**

```
peter has 'tawny colour'.peter has 'black stripes'.peter eats meat.
```
• e poi interroghiamo:

```
?- peter isa tiger.
```

```
yes
? peter isa cheetah.
```

```
no.
```
- • Non ci va bene per due motivi:
	- 1) I fatti devono essere introdotti tutti all'inizio;
	- 2) Manca una spiegazione (il tracing di Prolog è troppo povero).
	- ==> approccio meta-interpretato

## **MOTORE DI INFERENZA IN PROLOG**

• Per dare una risposta Answ a una domanda Q (simile alla ricerca in grafi AND/OR):

Se **Q** è un fatto allora Answ è: **Q is true**;

Se c'è una regola del tipo:

**if Condition then <sup>Q</sup>**allora esplora **Condition** per generare la risposta Answ;

Se **Q** è askable allora chiedi all'utente per avere una risposta per **Q**;

Se **Q** è della forma **Q1 and Q2** allora esplora **Q1**. Se **Q1** è falso allora Answ è "**Q** e falso", altrimenti esplora **Q2** e poi combina le risposte di **Q1** <sup>e</sup>**Q2** in Answ;

Se **Q** è della forma **Q1 or Q2** allora esplora **Q1**. Se **Q1** è vero allora Answ è "**Q** è vero", o alternativamente esplora **Q2** e poi combina le risposte di **Q1** <sup>e</sup>**Q2** in Answ.

# **MOTORE DI INFERENZA IN PROLOG**

• Le domande del tipo **not <sup>Q</sup>** sono più problematiche e le tratteremo nel seguito.

#### **Interfaccia con l'utente: why e how.**

• La domanda **why** può essere generata dall'utente quando il sistema chiede all'utente qualche informazione e l'utente vuole sapere perchè gli viene chiesta tale informazione.

**Is a true?**

**why?**

• Because:

```
I can use a to investigate b by rule Ra, and
I can use b to investigate c by rule Rb, and ........I can use y to investigate z by rule Ry, andz was your original question.
```
• Catena di regole e (sotto)goals che connettono l'informazione richiesta con il goal originale (traccia). Why è ottenuto muovendosi in su nello spazio di ricerca dal corrente (sotto)goal al top goal.

## **MOTORE DI INFERENZA IN PROLOG**

- Dunque la traccia (catena dei goals e regole fra il goal corrente e il top goal) deve essere mantenuta esplicitamente durante il processo di ragionamento.
- • Inoltre, quando l'utente ottiene una risposta può avere interesse a sapere come questa risposta è stata ottenuta.
- • How fa vedere i goal e sottogoal che dimostrano la conclusione, cioè, in pratica, l'albero AND/OR di soluzione.
- Esempio:

**peter isa carnivore was derived by rule3 frompeter isa mammal was derived by rule1 frompeter has hairwas toldand peter eats meatwas told**

• Procedure principali:

```
explore(Goal, Trace, Answer)
```
che trova una risposta **Answer** a un goal **Goal** con la traccia **Trace**.

```
useranswer(Goal,Trace,Answer)
```
che genera la soluzione per un "askable" **Goal** chiedendola all'utente e risponde anche a domande di tipo 'why'.

#### **present(Answer)**

mostra i risultati e risponde a domande di tipo 'how'.

```
explore(Goal,Trace,Answer)
```
"trova una risposta **Answer** a un dato goal **Goal**. Cerca una soluzione positiva. **Answer** falso solo quando sono state tentate con insuccesso tutte le possibilità. Nota: si suppone che ci sia solo una regola applicabile per ogni tipo di goal; **Goal** negativi devono sempre essere istanziati"

- **:- op(900,xfx,:).**
- **:- op(800,xfx,was).**
- **:- op(870,fx,if).**
- **:- op(880,xfx,then).**
- **:- op(550,xfy,or).**
- **:- op(540,xfy,and).**
- **:- op(300,fx,'derived by').**
- **:- op(600,xfx,from).**
- **:- op(600,xfx,by).**

**explore(Goal,Trace,Goal is true was 'found** 

**as a fact'):- fact : Goal.**

```
explore(Goal,Trace,Goal is true was 'found as a fact'):-fact : Goal.
explore(Goal,Trace,Goal is TruthValue was 'derived by' Rule from Answer):-
Rule : if Condition then Goal,explore(Condition,[Goal by Rule|Trace],Answer), truth(Answer, TruthValue).
explore(not Goal, trace, Answer) :- !,
       explore(Goal,Trace,Answer1),invert(Answer1,Answer).
explore(Goal1 and Goal2, Trace, Answer):-!,explore(Goal1, Trace,Answer1),continue(Answer1, Goal1 and Goal2, Trace, Answer).
```

```
explore(Goal1 and Goal2, Trace, Answer):-!,explore(Goal1, Trace,Answer1),continue(Answer1, Goal1 and Goal2, Trace, Answer).explore(Goal1 or Goal2, Trace, Answer):-exploreyes(Goal1, Trace,Answer);exploreyes(Goal2, Trace,Answer).explore(Goal1 or Goal2, Trace, Answer1 and Answer2):-!,not exploreyes(Goal1, Trace, );

not exploreyes(Goal2, Trace,_),explore(Goal1, Trace,Answer1);explore(Goal2, Trace,Answer2).explore(Goal,Trace,Goal is Answer was told):-useranswer(Goal,Trace,answer).
```

```
exploreyes(Goal,Trace,Answer):-explore(Goal,Trace,Answer),positive(Answer).
continue(Answer1, Goal1 and Goal2, Trace, Answer):-positive(Answer1),explore(Goal2,Trace,Answer2),(positive(Answer2),Answer=Answer1 and Answer2;
negative(Answer2), Answer=Answer2).continue(Answer1, Goal1 and Goal2, _, Answer1):-negative(Answer1).
truth(Question is TruthValue was Found, TruthValue) :- !.
```

```
truth(Answer1 and Answer2, TruthValue):-truth(Answer1,true),
truth(Answer2,true),!,TruthValue = true;
TruthValue = false.positive(Answer) :-truth(Answer,true).negative(Answer) :-
truth(Answer,false).
invert(Goal is true was Found, (not Goal) is false was Found).invert(Goal is false was Found, (not Goal) is true was Found).
```
## **ESERCITAZIONE PROPOSTA:Terminare l'intero shell**

•Definire le procedure:

#### **useranswer(Goal,Trace,Answer)**

- • Tenendo conto del fatto che:
	- deve fare la domanda una sola volta per lo stesso goal controllando che sia askable;
	- fare il trace se richiesto dall'utente mediante why;
	- se goal contiene delle variabili farle istanziare dall'utente.

#### **present(Answer)**

per mostrare la soluzione e eventualmente la spiegazione how

#### **expert**

Il goal top-level dello shell che chiede il goal e poi mostra la risposta;